# Nonollel: Parallel Nonogram Solver COMS 4495: Parallel Functional Programming

Jason Eriksen (jce2148) & Xurxo Riesco (xr2154)

Dec 21st, 2022

## 1 Introduction

Nonograms are logic puzzles consisting of an  $m \times n$  grid and a set of  $m + n$ constraints, each consisting of a sequence of positive numbers denoting the number of consecutive squares that must be colored in either a row or a column. The objective of the puzzle is to color the whole grid while satisfying all constraints. Figure 1 features an example portraying an unsolved and solved version of a puzzle.

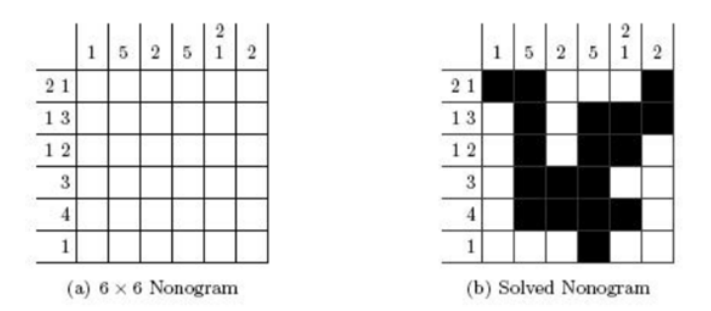

Figure 1: Unsolved and solved Nonogram

## 2 Approach

There are many possibles approaches to solving a nonogram, given the NPcomplete nature of the problem. Our approach consists of an algorithm combining deduction and search, which begins by trying to logically fill in as many initial values as possible in the grid. This is done by using both row and column data and finding the commonality between both sets. This process is repeated until no more deductions can be made. Then, if the puzzle cannot be solved by deduction alone, the algorithm iterates on this partially solved grid by making guesses on the remaining unknown cells in each row and then checking against the column data. This ends once a solution is reached or the data set is deemed unsolvable. Given the aforementioned, the algorithm is best described as a backtracking depth first search prefaced by an iterative deductive step.

## 3 Implementation

## 3.1 Sequential Solution

## 3.1.1 Brute Force Solution

Our first idea was to use the basic Backtracking Solver featured in the Haskell Wiki<sup>[1]</sup>. This approach works by creating a tree of all possible row guesses and then cross referencing against the column data. Although slow, the algorithm was simple and given the tree like nature, it seemed very easy to reach the upper limits of Amdahl's Law by processing branches in parallel. However, the algorithm was struggling to solve even  $10 \times 10$  puzzles in a reasonable amount of time, even with some basic optimizations we implemented.

## 3.1.2 Deductive Solution

Given the extremely poor performance and large memory requirements of the Backtracking Solver, we opted to use a deductive approach. This solution is heavily based on the *Deducing Solver*, also provided in the Haskell Wiki<sup>[1]</sup>, with modifications mostly concerning the types and some minor performance optimizations. Most noticeably, we chose to introduce a Cell type instead of the default Maybe Bool. However, we do still preserve the usage of the Maybe monad, but not on a per-cell basis.

## 3.2 Data Types

### 3.2.1 Cell

The Cell type is used to represent each square of the nonogram at a given point in time. There are three possible values for the given type:

- Filled a filled cell
- Empty an empty cell
- Unknown a cell for which a value has not yet been deduced or found

Our implementation relies on the Cell type to derive both Eq and Show.

### 3.2.2 Row

The Row type is used to represent a collection of Cells by relying on the native List type.

### 3.2.3 Nonogram

The Nonogram type is used to represent a collection of Rows. Since the Nonogram type is used only to represent the state of the grid and not its constraints, it just needs to concern itself with either rows or columns, and the choice was made arbitrarily. As was the case for the Row type, the Nonogram type relies on the native List type.

## 3.3 Parallelization

## 3.3.1 Initial Exploration

To begin, we manually examined the code to identify sections that could be most easily parallelized. Namely, replacing the multiple map calls across transform, nonogram, solve, common with calls to parMap in combination with different strategies. The results in all cases were unsatisfactory causing most of the sparks to be fizzled in the transform, nonogram, and solve cases and most of them to be garbage collected in the case of common, but most importantly not achieving speed-ups of above 10-15% when spreading the computation across two cores and measuring with respect to the sequential performance.

#### 3.3.2 Profiling

Considering that our primary concern at this stage was the speed-up of the parallelization, rather than the specifics of the parallelization itself, we opted to take advantage of the profiling options in stack to identify the area of the code consuming the bulk of the time. The high level profile overview of the sequential solution was as follows:

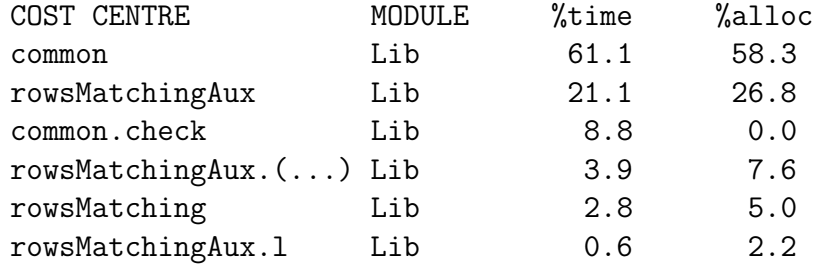

Furthermore, a detailed break-down of the profiling report concerning the common function shows that the bulk of the time spent is in function code itself rather than in any of the subcalls. Therefore, it was immediately clear where our efforts would focus. The common function, used to find the commonality between all possible ways of placing blocks of a given length in a row consumed the bulk of the time, so we centered our parallelization efforts towards that function. Given that the initial exploration already tried updating the call to map with parMap fruitlessly, our second attempt surrounded itself with parallelizing the zipWith call with our own implementation of its parallel counterpart parZipWith:

```
parZipWith :: (a \rightarrow b \rightarrow c) \rightarrow [a] \rightarrow [b] \rightarrow [c]parZipWith f xs ys = parMap rseq (uncurry f) (zip xs ys)
```
While the results in terms of speed-up were promising than the prior experiments, the preliminary sparks breakdown left a lot of room for improvement:

```
SPARKS: 19569570
(2795085 converted, 11645905 overflowed, 0 dud, 31172 GC'd, 34752 fizzled)
```
Our last option, was to introduce strategy to the computation of:

```
foldr1 (zipWith check) (map (filter isKnownCell) rs)
```
which resulted in the most positive results in terms of speed up and sparks report.

#### 3.3.3 Strategy Exploration

The rseq combinator was the obvious choice to balance the overhead of parallel evaluation with the performance benefits, but in terms of evaluation strategies, we explored parList, parListChunk, and parBuffer. We tested each of this on our  $30 \times 45$  puzzle to allow for a fairly significant amount of spark creation.

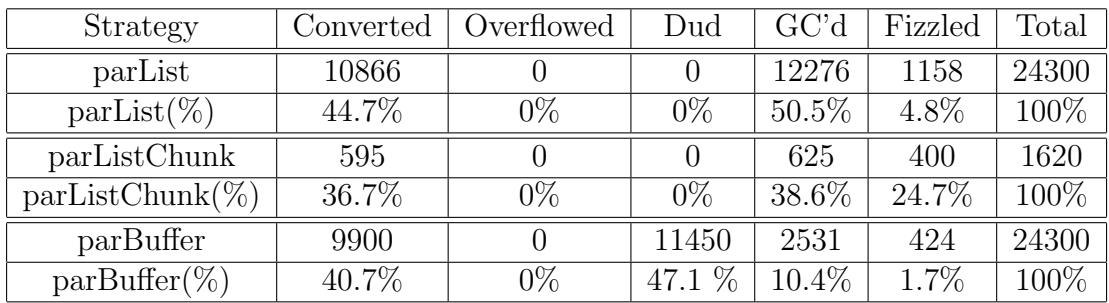

This results were obtained using 20 as the parameter for parListChunk and 50 as the parameter for parBuffer. Since the usage of both those functions varies a lot with the size of the buffer and the size of the chunk, ascertaining an optimal parameter for each would require additional complexity as it would have to be calculated in regard to the length of the rows in the puzzle and passed to the common function. Given that we didn't see any performance improvements by either approach that would out weight the performance of parList in addition to the added complexity, we made the final choice to use the parList evaluation strategy in our implementation.

## 3.4 Other Implementation Details

Our implementation takes advantage of the Haskell Tool Stack and provides the following targets: build, exec, bench, test. The first two are self-explained and detailed in the README, bench is further explained in Section 3.5.

#### 3.4.1 IO

In order for the solver to work as expected, the input must be given as a filename containing a single list with two elements representing the row and column data, in that order. Each of those lists is comprised of multiple sub-lists, with each element denoting that row or column's cell data. For example, the input corresponding to the Puzzle in Figure  $1(a)$  would be:

 $[[[2,1],[1,3],[1,2],[3],[4],[1]]$ , $[[1],[5],[2],[5],[2,1],[2]]]$ 

To represent the final state, Filled cells are displayed as #, and Empty cells are displayed as ., so the solution portrayed in Figure 1(b) would be:

> ##...# .#.### .#.##. .####. ...#..

#### 3.4.2 Testing

Prior to executing a full evaluation of our code, we decided to implement various test leveraging the HUnit library to ensure the functional correctness of the implementation. Since the test only concern themselves with correctness, all test results are independent of the number of threads they are executed with. All functions present in the Lib.hs have at least a corresponding unit test.

#### 3.4.3 Error Handling

Additionally, our implementation introduces various error checking mechanisms reported via the custom NonogramException type to avoid initiating the computation on cases of invalid inputs or erroneous constraints that would deem the puzzle unsolvable prior to the search. The reported exceptions are as follows:

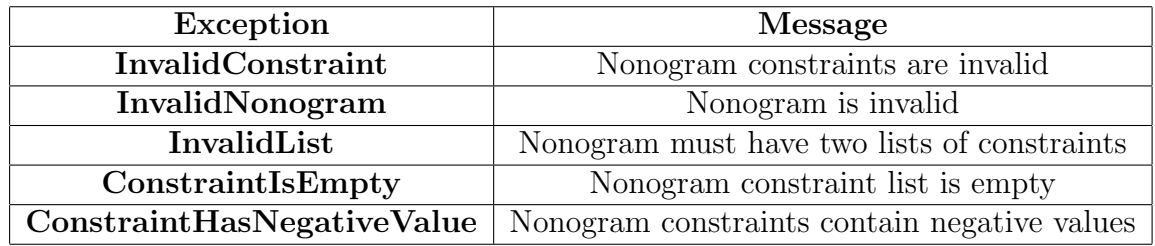

## 4 Evaluation

## 4.1 Settings

Our experiments and performance evaluation was performed on a 2021 16 inch Macbook Pro with a 10 core M1 Pro CPU and 32GB RAM.

## 4.2 Initial Testing

## 4.3 Sequential Results

In order to get a good baseline for our tests, we manually run a series of tests on a variety of different sized puzzles, all ranging around medium to hard difficulty. Our library includes larger puzzles, but for the sake of total benchmark time, we neglected to run any of the larger ones. This program runs each test several times, and ends by providing data about the mean execution time, standard deviation, etc. We use this data, as opposed, to rough approximations with manual runs, to inform our baseline expectations. Below is the data from the sequential evaluation of the  $30 \times 40$ ,  $30 \times 45$ , and  $40 \times 45$  puzzles, respectively.

#### 4.3.1 Parallel Results

To evaluate the performance of our parallelization, we repeated the above process with 2, 3, and 4, and 6 threads in order to gather enough data to form a trend line. As shown below, we achieve maximum speedup when running on 3 threads, with lower speedups for higher thread counts. This is likely due to the sheer amount of overhead required to create and execute the sparks. The amount of code being run by each spark becomes no longer worth the setup time required and the program ends up spending more time garbage collecting or wasting CPU time (fizzling). It's very possible that we could further extend the increases in speedup to higher thread counts with careful management of spark creation via parBuffer or parListChunk (as mentioned above), but this would require a significant amount of testing as not only do these depend on thread count but also on puzzle size and complexity. The additional code complexity would not be worth the likely minimal performance gains, so we opted not to entertain this approach.

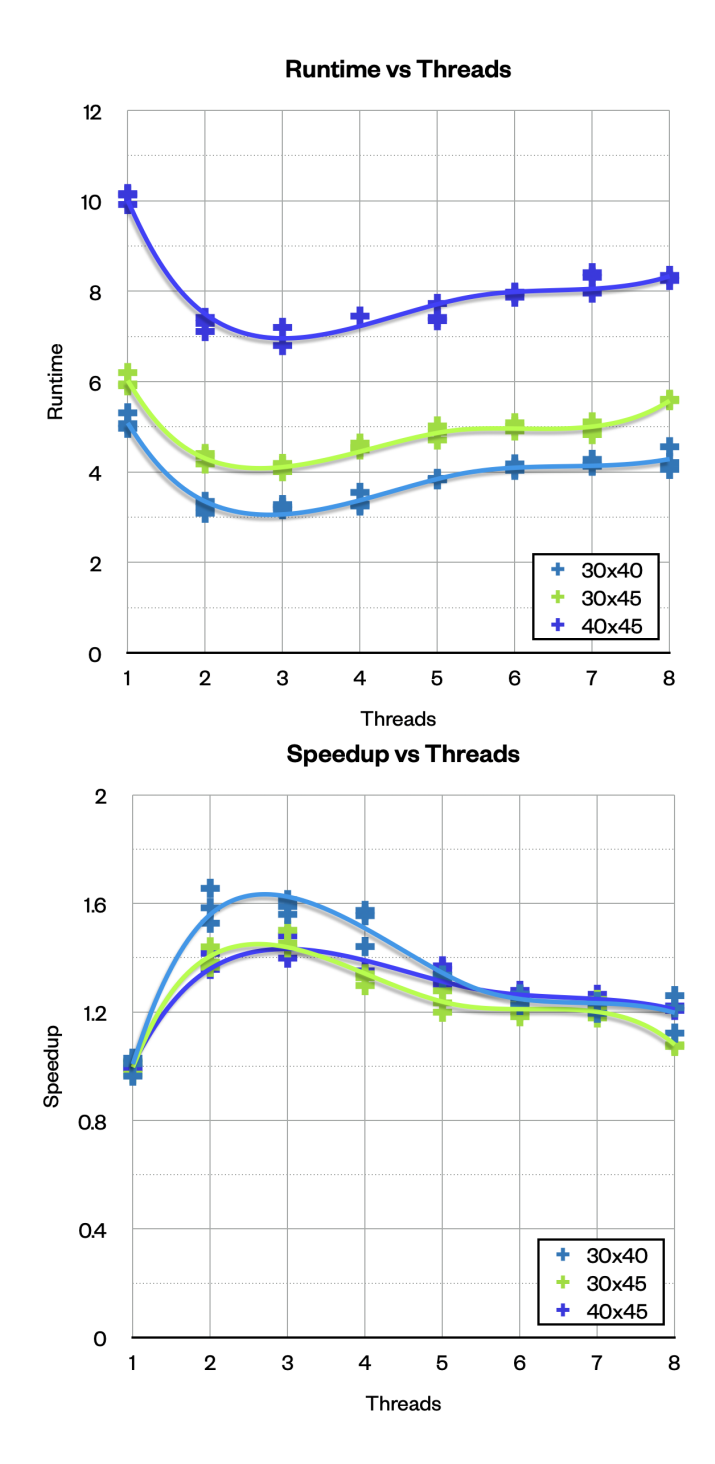

Figure 2: Runtime and speedup vs threads

## 4.4 Additional Analysis

Despite the 3 thread case being the fastest, the fastest relative speed-up was obtained when comparing the sequential solution to the 2 threaded case. To verify this result we decided to take advantage of stack bench to automatize multiple runs of the  $10 \times 10$ ,  $20 \times 20$ ,  $30 \times 40$ , and  $30 \times 45$  puzzles. The differences in performance in the  $10 \times 10$  and the  $20 \times 20$  puzzles were not statistically significant. The results for the  $30 \times 40$ , and  $30 \times 45$  are as follows:

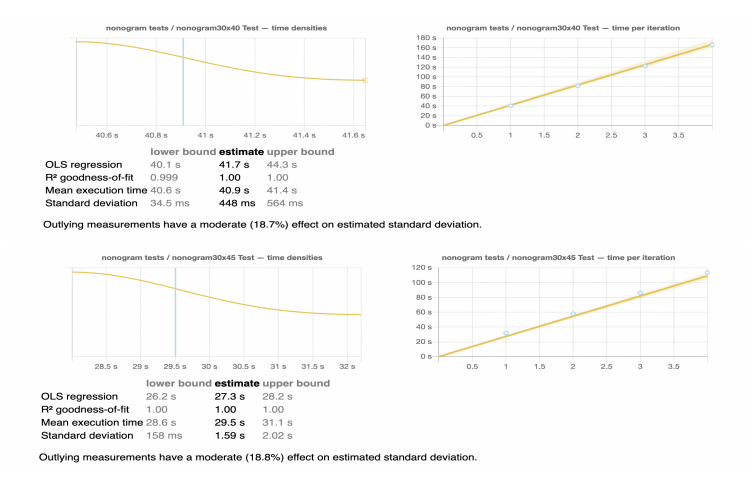

Figure 3: 30x40 and 30x45 sequential benchmarks

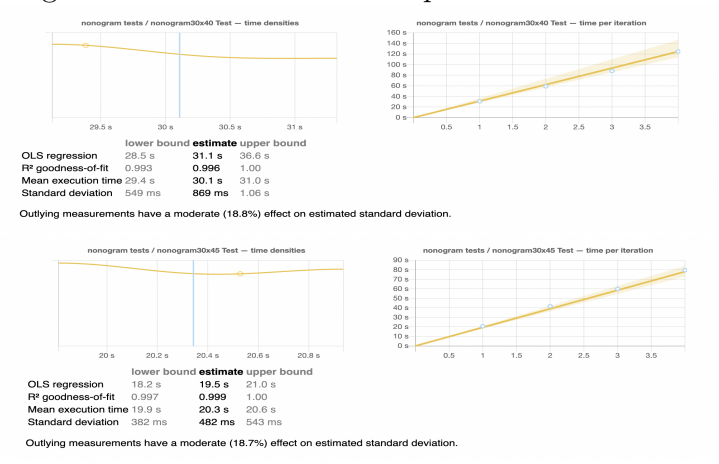

Figure 4: 30x40 and 30x45 parallel (-N2) benchmarks

From this results, it is clear that the complexity and execution type of the puzzle is not uniquely dependent on its size, as the  $30 \times 40$  puzzle took considerably more time to be solved than the  $30 \times 45$  puzzle in both settings. Furthermore, we see that speed-up obtained during the bench marking is lower than that obtained during manual testing for the  $30 \times 40$ , 1.34 as opposed to the previous 1.6. While remaining about the same at 1.44 for the  $30 \times 45$ . This gave us a very good indication of what to be expect in the Threadscope visualization as the more plausible explanation from this behavior is that since the  $30 \times 40$  puzzle is more complex than the  $30 \times 45$ , the memory usage is also higher, slowing the system more when running a higher number of iterations of the solver on a given puzzle.

## 4.5 Threadscope

As it was expected, the high memory consumption of the program can be seen in the large amount of garbage collection that is executed across threads, this results in less total activity than desired since the garbage collection is interleaved between meaningful execution due to the converging and backtracking nature of the algorithm, for this can be seen in the sequential implementation as well. Despite that, the Threadscope results show various positive outcomes as the computation across the different threads mirrors a very even split and the number of converted sparks dominates across all categories.

#### 4.6 Conclusion

While our speed-up is short of linear in terms of growth, we believe that the bottleneck is the nature of the problem rather than our parallelization strategy. An important lesson to note, which was already presented during the semester, is that parallelization in Haskell requires fine tuning of the evaluation strategies as well as the combinators used in each strategy since the added overhead of sparking parallel computations is quick to outweigh the benefits. The main issue we encountered is that said fine-tuning in the case of Nonograms is very dependent on the input size and the complexity of the problem is highly variable across input constraints, making no parallelization strategy ideal in the general case.

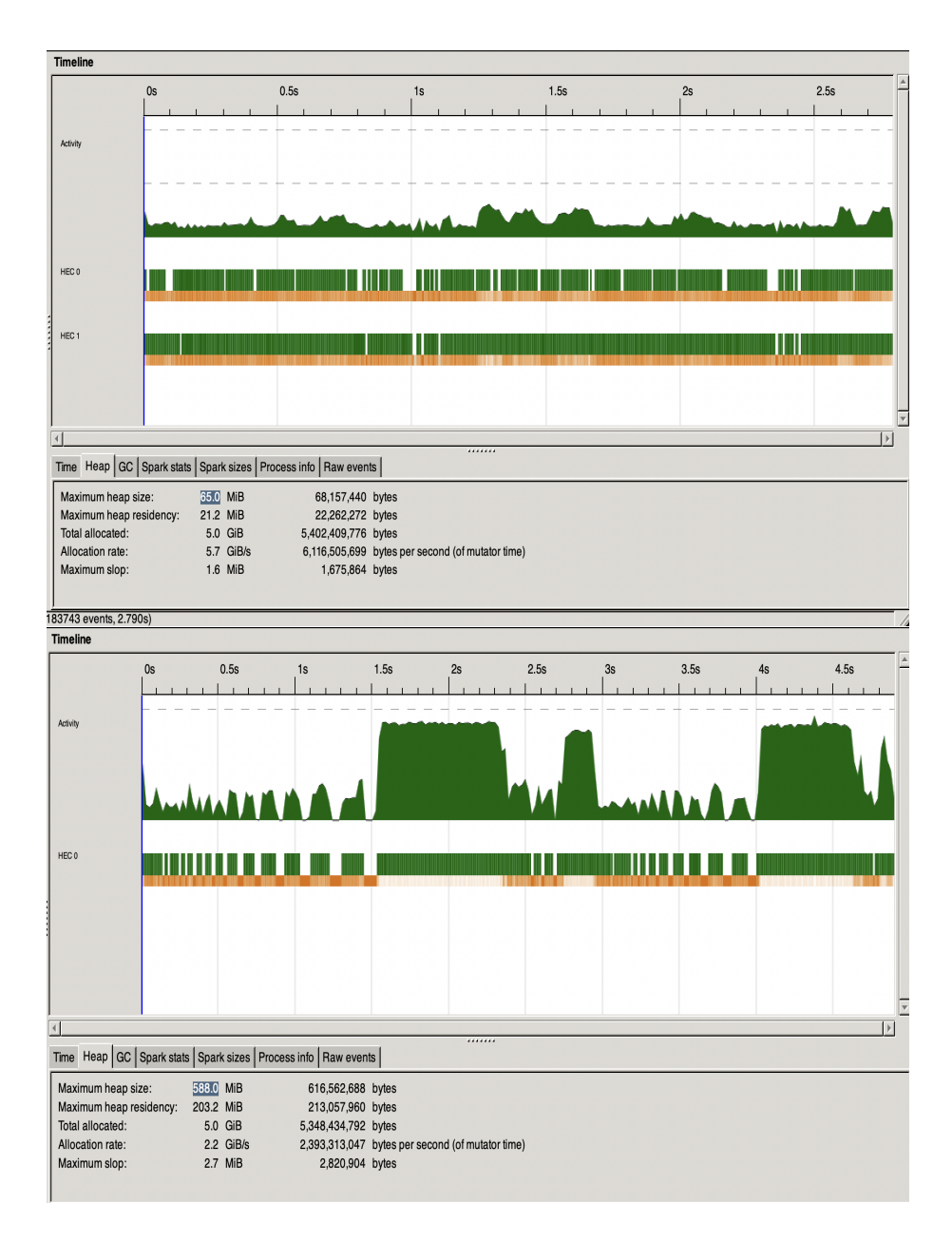

Figure 5: Threadscope visualization for 30x40 (N2 above, N1 below)

## 5 Code Listings

## 5.1 app/Main.hs

```
1 module Main (main) where
2
3 import Lib
4 import System . Environment ( getArgs , getProgName)
5
6 main :: IO ()
7 main = do
8 args <− getArgs
9 case args of
10 [ filename ] \rightarrow do
11 contents \leftarrow readFile filename
12 let puzzle = read contents :: [[[Int]]]13 let _ = verifyNonogram puzzle
14 let ( cs , rs ) = (head puzzle , last puzzle)15 print puzzle
16 let sol = nonogram rs cs17 putStrLn sol
18 \qquad = \rightarrow do
19 pn <− getProgName
20 putStrLn \tilde{\mathbf{y}} v Usage: " + pn + " filename"
```
#### 5.2 src/Lib.hs

```
1 module Lib where
2
3 import Control. Exception (Exception, throw)
4 import Control. Monad (zipWithM)
5 import Control. Parallel. Strategies (parList, rseq, with Strategy)
6 import Data. List (group, transpose)
7 import Data .Maybe (maybeToList )
8
9 data NonogramException = InvalidConstruct10 | InvalidNonogram
11 | InvalidList
12 | Constraint Is Empty
13 | Constraint HasNegative Value
14
15 instance Show NonogramException where
16 show Invalid Constraint = "Nonogram constraints are invalid"
17 show InvalidNonogram = "Nonogram is invalid"
18 show InvalidList = "Nonogram must have 2 constraint lists"
19 show Constraint Is Empty = "Nonogram constraint list is empty"
20 show ConstraintHasNegativeValue = "Nonogram constraints contain negative values"
21
22 instance Exception NonogramException
23
24 instance Eq NonogramException where
25 x = y = show x = show y
26
27 data Cell = Empty | Filled | Unknown deriving (Eq)28
29 instance Show Cell where
30 show Empty = "."
31 show Filled = "\#"
32 show Unknown = "?"
33
34 type Row = [Cell]
35
36 type Nonogram = [Row]
37
38 verify Constraints :: [[Int]] \rightarrow Int \rightarrow Bool
39 verify Constraints (x : xs) l = verifyConstant \times l \& version verify Constraints xs l
40 where
41 verify Constraint :: [Int] \rightarrow Int \rightarrow Bool
42 verify Constraint x' l'
43 | null x' = throw Constraint Is Empty
```

```
44 | any (<math>0</math>) x' = throw ConstantHasNegativeValue45 | (sum x' + length x' - 1) > l' = throw Invalid Constraint
46 | otherwise = True
47 verify Constraints | = True
48
49 verifyNonogram :: \left[ \left\lceil \left\lceil \ln t \right\rceil \right\rceil \right] \rightarrow Bool
50 verifyNonogram puzzle
51 | length puzzle /= 2 = throw Invalid List
52 | null (head puzzle) | | null (last puzzle) = throw InvalidNonogram
53 | otherwise = verifyNonogram' (head puzzle) (last puzzle)
54 where
55 verifyNonogram ' :: \vert \vert \text{Int} \vert \vert \Rightarrow \vert \vert \text{Int} \vert \vert \Rightarrow Bool
56 verifyNonogram ' rows cols
57 | verify Constraints rows (length rows)
58 & verify Constraints cols (length cols)
59 | otherwise = throw InvalidNonogram
60
61 nonogram :: [[Int]] \rightarrow [[Int]] \rightarrow String62 nonogram rows columns = case solve rows columns of
63 [] \rightarrow "Unsolvable \n"
64 (grid : _) \rightarrow65 unlines
66 . map (concatMap show)
67 . transpose
68 $ g ri d
69
70 transform :: [Cell] \rightarrow [Int]71 transform =
72 map length
73 . filter
74 ( \forall y \Rightarrow \text{case } y \text{ of }75 [ ] \rightarrow False
76 (x : ) \rightarrow x = Filled
77 )
78 . group
79
80 solve :: [[Int]] \rightarrow [[Int]] \rightarrow [Nonogram]81 solve rs \ cs = do82 grid \leftarrow maybeToList (deduce rs cs)
83 grid ' \leftarrow zipWithM (rowsMatching nc) rs grid
84 if map transform (transpose grid \prime) = cs
85 then return grid'
86 else []
87 where
88 nc = length cs
```

```
90 deduce :: \left[ \lceil \ln t \rceil \right] \rightarrow \left[ \lceil \ln t \rceil \right] \rightarrow Maybe Nonogram
 91 deduce rs cs = \text{converge step initial}92 where
 93 nr = length rs94 nc = length cs95 initial = replicate nr (replicate nc Unknown)
 96 step = (improve nc rs. transpose) \langle \cdot \rangle (improve nr cs. transpose)
 97 improve n = zipWithM (common n)
 98 (g <.> f) x = f x \gg = g99
100 converge :: (Nonogram \rightarrow Maybe Nonogram) \rightarrow Nonogram \rightarrow Maybe Nonogram
101 converge f s = do
102 \quad s' \leftarrow f s103 if s = s' || not (any (elem Unknown) s')104 then return s '
105 else converge f s'
106
107 isKnownCell :: Cell → Bool
108 isKnownCell Unknown = False
109 isKnownCell = True
110
111 common :: \text{Int} \rightarrow \text{Int} \rightarrow \text{Row} \rightarrow \text{Maybe} Row
112 common n ks partial = case rowsMatching n ks partial of
113 \vert \vert \Rightarrow Nothing
114 rs \rightarrow Just $ with Strategy (parList rseq)
115 ( foldr1 (zipWith check) (map (filter isKnownCell) rs ) )
116 where
117 check :: Cell \Rightarrow Cell \Rightarrow Cell
118 check x y
119 \vert x = y = x120 | otherwise = Unknown
121
122 rowsMatching :: Int \rightarrow [Int] \rightarrow Row \rightarrow [Row]123 rowsMatching [ ] [ ] = [ ] ]124 rowsMatching \[-126] = \[\]125 rowsMatching n ks (Unknown : partial) =
126 rowsMatchingAux n ks Filled partial
127 + rowsMatchingAux n ks Empty partial
128 rowsMatching n ks (s : partial) =
129 rowsMatchingAux n ks s partial
130
131 rowsMatchingAux :: Int \rightarrow [Int] \rightarrow Cell \rightarrow Row \rightarrow [Row]132 rowsMatchingAux \lbrack \lbrack \lbrack \lbrack \lbrack \lbrack \lbrack \lbrack \lbrack \lbrack \lbrack \lbrack \lbrack \lbrack \lbrack \lbrack \lbrack \lbrack \lbrack \lbrack \lbrack \lbrack \lbrack \lbrack \lbrack \lbrack \lbrack \lbrack \lbrack133 rowsMatchingAux \angle Unknown \angle = \vert \vert \vert
```
89

```
134 rowsMatchingAux n ks Empty partial =
135 [Empty : row | row \langle - rowsMatching (n - 1) ks partial]
136 rowsMatchingAux n [k] Filled partial =
137 [ replicate k Filled ++ replicate (n - k) Empty
138 | n >= k \&c notElem Empty front &c notElem Filled back
139 ]
140 where
141 (front, back) = \text{splitAt} (k - 1) partial
142 rowsMatchingAux n (k : ks) Filled partial =
143 [ replicate k Filled + Empty : row
144 | n > k + 1 & notElem Empty front & blank /= Filled,
145 row \leq rowsMatching (n - k - 1) ks partial '
146 ]
147 where
148 l = \text{splitAt} (k - 1) partial
149 front = fst l
150 blank = head (snd 1)151 partial ' = \text{tail} (\text{snd} 1)
```
## 5.3 benchmark/Main.hs

```
1 module Main where
\mathcal{D}3 import Criterion
4 import Criterion. Main (defaultMain)
5 import Lib
6
7 main :: IO ()
8 main = d\mathbf{o}9 nonogram10x10 \leftarrow readFile " puzzles /10x10.txt"
10 nonogram20x20 \leftarrow readFile "puzzles/20x20.txt"
11 nonogram30x40 \leftarrow readFile "puzzles/30x40.txt"
12 nonogram30x45 \leftarrow readFile "puzzles/30x45.txt"
13 let puzzle10x10 = read nonogram10x10 :: [[Int]]]14 let puzzle20x20 = \text{read nonogram}20x20 :: [[\text{Int}]]]15 let puzzle30x40 = read nonogram30x40 :: [[[Int]]]16 let puzzle30x45 = read nonogram30x45 :: [[[Int]]]17 let (rows10x10, cols10x10) = (head puzzle10x10, last puzzle10x10)18 let (rows20x20, \ncos20x20) = (head puzzle20x20, last puzzle20x20)19 let (rows30x40, \ncols30x40) = (head puzzle30x40, last puzzle30x40)20 let (\text{rows}30x45, \text{cols}30x45) = (\text{head puzzle}30x45, \text{last puzzle}30x45)21 de fault Main
22 [ bgroup
23 "nonogram tests"
24 [ bench " nonogram10x10 Test" \frac{1}{3} whnf (nonogram rows10x10) cols10x10,
25 bench "nonogram20x20 Test" \frac{1}{2} whnf (nonogram rows20x20) cols20x20,
26 bench "nonogram30x40 Test" \frac{1}{2} whnf (nonogram rows30x40) cols30x40,
27 bench " nonogram30x45 Test" \frac{1}{3} whnf (nonogram rows30x45) cols30x45,
28 ]
29 ]
```
#### 5.4 test/Spec.hs

```
1 module Main where
 2
 3 import Control. Exception
 4 import Control. Monad
 5 import Lib
 6 import Test . HUnit . Base
 7 import Test . HUnit . Text ( runTestTT )
8
9 assertException :: (Exception e, Eq e) \Rightarrow e \rightarrow IO a \rightarrow IO ()
10 assertException ex action =
11 handleJust isWanted (const $ return ()) $ do
12 \qquad - \leq - action
13 assert Failure $ "Expected exception: " ++ show ex
14 where
15 isWanted = \text{guard}. (== \exp)
16
17 tests :: Test
18 tests =
19 TestList
20 [ TestLabel " testVerifyNonogram" testVerifyNonogram,
21 TestLabel " testVerifyNonogram '" testVerifyNonogram',
22 TestLabel "testVerifyConstraints" testVerifyConstraints,
23 TestLabel " testVerifyConstraints '" testVerifyConstraints '
24 TestLabel " testVerifyConstraints ' '" testVerifyConstraints '
25 TestLabel " testVerifyConstraints ' ' " testVerifyConstraints ' ' ',
26 TestLabel "testTransform" testTransform",
27 TestLabel " testTransform '" testTransform ',
28 TestLabel " testSolve" testSolve,
29 TestLabel " testSolve '" testSolve '
30 TestLabel "testisKnownCell" testisKnownCell,
31 TestLabel "testisKnownCell '" testisKnownCell '
32 TestLabel "testisKnownCell''" testisKnownCell'',
33 TestLabel "testDeduce" testDeduce,
34 TestLabel "testDeduce '" testDeduce '
35 TestLabel " testDeduce ' '" testDeduce ' ',
36 TestLabel " testConverge" testConverge,
37 TestLabel "testConverge '" testConverge '
38 TestLabel " testConverge ' '" testConverge ' ',
39 TestLabel "testCommon" testCommon,
40 \hspace{1.5cm} TestLabel \text{\texttt{''testCommon''}} \text{\texttt{testCommon''}}41 TestLabel "testCommon'' " testCommon''
42 TestLabel "testCommon'''" testCommon'''
43 \hskip 1.5cm \textbf{TestLabel 'testCommon'} \; , \; \texttt{'} \; \; \texttt{testCommon'} \; , \; \texttt{'} \; ,
```

```
44 TestLabel "testCommon'''''" testCommon'''''',
45 TestLabel "testCommon'''''" testCommon'''''''
46 ]
47
48 \leftarrow Valid Nonogram returns True -\}49 testVerifyNonogram :: Test
50 testVerifyNonogram = TestCase \frac{1}{2} assertEqual "verifyNonogram" True
51 ( verify Nonogram [[1,1],[2],[3]],[1,1],[1,1],[1]]52
53 \left\{-\}In valid List\; raises\; -\right\}54 test Verify Nonogram ' :: Test
55 testVerifyNonogram ' = TestCase $ assertException InvalidList (evaluate
56 (verifyNonogram [[ [4], [2], [3]]]) :: IO Bool)
57
58 \left\{-\text{Valid constraints return True -}\right\}59 test Verify Constraints :: Test
60 test Verify Constraints = Test Case \frac{1}{2} assert Equal "verify Constraints" True
61 ( verify Constraints \begin{bmatrix} 1 & 1 \end{bmatrix}, \begin{bmatrix} 2 \end{bmatrix}, \begin{bmatrix} 3 \end{bmatrix} | 6)
62
63 \leftarrow \text{InvalidConstant raises } -\}64 test Verify Constraints' :: Test
65 test Verify Constraints ' = Test Case $ assert Exception Invalid Constraint (evaluate
66 ( verify Constraints [1, 1], [2], [3]] 2 ) :: IO Bool)
67
68 \left\{-\right. \quad \left\{-\right. \quad ConstantIsEmpty \quad raises \quad -\right\}69 test Verify Constraints'' :: Test
70 test Verify Constraints '' = Test Case $ assert Exception Constraint Is Empty (evaluate
71 (verify Constraints [[] 2 :: IO Bool)
72
73 \quad \ensuremath{\{-\ \textit{ConstantHasNegative Value \textit{Value} \ \textit{raise} \ \textit{s} \ \textit{s} \ \textit{-}\}}74 test Verify Constraints''' :: Test
75 test Verify Constraints '' = Test Case $ assert Exception Constraint HasNegative Value
76 (evaluate (verify Constraints [[-1]] 2) :: IO Bool)
77
78 {- Transform works for multi element list -}
79 testTransform :: Test
80 testTransform = TestCase \text{\$} assertEqual "transform"
81 [ 1, 1] ( transform [ Filled , Empty, Filled ] )
82
83 \{- Transform works for single element list -}
84 testTransform' :: Test
85 testTransform ' = TestCase \ $ assertEqual "transform"
86 [1] (transform [Filled, Empty])
87
88
```

```
89 \{- Solve works for solvable nonogram -\}90 testSolve :: Test
 91 testSolve = TestCase \text{\$} assertEqual "solve"
 92 [ [ Filled , Filled , Empty, Empty , Empty ] ,
 93 [ Filled, Filled, Filled, Empty, Empty],
 94 [Empty, Empty, Empty, Filled, Filled],
 95 [Empty, Filled, Filled, Filled, Empty],
 96 [ Filled, Empty, Filled, Filled, Empty ] ]
 97 ( solve \begin{bmatrix} 2 \end{bmatrix}, \begin{bmatrix} 3 \end{bmatrix}, \begin{bmatrix} 2 \end{bmatrix}, \begin{bmatrix} 3 \end{bmatrix}, \begin{bmatrix} 1 \end{bmatrix}, \begin{bmatrix} 1 \end{bmatrix}, \begin{bmatrix} 2 \end{bmatrix}, \begin{bmatrix} 1 \end{bmatrix}, \begin{bmatrix} 1 \end{bmatrix}, \begin{bmatrix} 2 \end{bmatrix}98
 99 \{- Solve returns \int for unsolvable nonogram -\}100 \text{ testSolve} :: Test
101 testSolve ' = TestCase $ assertEqual "solve" [ [ ] [ ] [ [ ] [ [ ] [ [ ] ] [ [ ] ] [102
103 \left\{-\text{Filled} \text{ is a known cell } -\right\}104 testisKnownCell :: Test
105 testisKnownCell = TestCase $ assertEqual "isKnownCell" True (isKnownCell Filled)
106
107 \left\{-\text{Empty} \text{ is a known cell } -\right\}108 testisKnownCell ': Test
109 testisKnownCell ' = TestCase $ assertEqual "isKnownCell '" True (isKnownCell Empty)
110
111 \{- \text{Empty} \text{ is a known cell } -\}112 testisKnownCell'' :: Test
113 testisKnownCell '' = TestCase $ assertEqual "isKnownCell '" False (isKnownCell Unknown
114
115 \{- Deduce row works for empty rows and cols -\}116 testDeduce :: Test
117 testDeduce = TestCase \frac{1}{2} assertEqual "deduce" (Just \begin{bmatrix} \end{bmatrix}) (deduce \begin{bmatrix} \end{bmatrix})
118
119 \{- Deduce row works for fully deducible Nonogram -\}120 testDeduce ' :: Test
121 testDeduce ' = TestCase \text{\$} assertEqual "deduce '" (Just [[Filled]])
122 ( deduce [1] [1] [1])
123
124 {- Deduce row works for unsolvable Nonogram -}
125 testDeduce '' :: Test
126 testDeduce '' = TestCase \text{\$} assertEqual "deduce ''" Nothing
127 ( deduce \begin{bmatrix} 1, 1, 1, 1 \end{bmatrix} \begin{bmatrix} 1, 2, 2, 1 \end{bmatrix}128
129 \left\{-\frac{f}{s} \text{ is const and returns Nothing } -\right\}130 testConverge :: Test
131 testConverge = TestCase $ assertEqual "converge" Nothing (converge
132 ( const Nothing ) [[ Filled , Empty ], [Empty, Filled ]] )
133
```

```
134 \left\{-\int i s \; const \; and \; returns \; something \; -\}135 testConverge' :: Test
136 testConverge ' = TestCase $ assertEqual "converge '"
137 (Just [[Filled, Empty], [Empty, Filled]])
138 (converge (const (Just [[Filled, Empty], [Empty, Filled]]))
139 [ [ Filled , Empty ], [ Empty , Filled ] ] )
140
141 \{- \, f \, is \, const \, and \, modifies \, the \, input \, -\}142 testConverge'' :: Test
143 testConverge '' = TestCase \ assertEqual "converge ''"
144 ( Just [[Empty, Filled], [Filled, Empty]])
145 (converge \langle x \rangle if x = [[ Filled, Empty, [Empty, Filled ]146 then Just [[Empty, Filled], [Filled, Empty]]
147 else Just x )
148 [[ Filled, Empty], [Empty, Filled ]])
149
150 {- n=0 ks = /|-}
151 testCommon : : Test
152 testCommon = TestCase \frac{1}{2} assertEqual "common" (Just | \cdot |) (common 0 | \cdot |)
153
154 \{-n>0 \text{ks} = |] -\}155 testCommon ' : : Test
156 testCommon ' = TestCase \frac{1}{2} assertEqual "common '" (Just [])
157 (common 3 [] [ Filled , Empty, Unknown ] )
158
159 {- n=0 ks = [- ] - ]160 testCommon'' :: Test
161 testCommon ' = TestCase \frac{1}{2} assertEqual "common ' " Nothing (common 0 [1] [])
162
163 \{-n>0 \ len (ks) > len (partial) -\}164 \quad \text{testCommon} \quad \text{``}: \quad \text{Test}165 testCommon''' = TestCase \text{\$} assertEqual "common'''" Nothing
166 (common 3 \begin{bmatrix} 1 \\ 2 \end{bmatrix} [Filled, Empty])
167
168 \{- n > 0 \ len (ks) < len (partial) -\}169 testCommon'''' :: Test
170 testCommon'''' = TestCase \ assertEqual "common''''"
171 (Just [ Filled , Empty, Empty])
172 (common 3 [1] [Filled, Empty, Unknown])
173
174 \left\{ -n>0 \text{ len}(ks) \right\} = \left\{ \text{len}(partial) \text{ partial is known} \right\}175 testCommon<sup>'</sup>'''' :: Test
176 \text{ testCommon'} \cdot \cdot \cdot \cdot = \text{TestCase } \$ \text{ assertEqual "common'} \cdot \cdot \cdot \cdot \cdot \cdot177 (Just [ Filled , Empty, Filled ])
178 (common 3 [1, 1] [Filled, Empty, Filled])
```

```
179
180 \{- n>0 len(ks) == len(partial) partial is not known -}
181 testCommon''''''' :: Test
182 testCommon '''''' = TestCase \ assertEqual "common''''''"
183 ( Just [ Filled , Empty, Filled ] )<br>184 ( common 3 [1, 1] [ Filled , Unkn
                          \text{(common 3 [1, 1] [Filled, Unknown, Filled]})185
186 main :: IO Counts
187 main = runTestTT tests
```
# 6 References

## References

- [1] https://wiki.haskell.org/Nonogram
- [2] https://stackoverflow.com/questions/13350164/how-do-i-test-for-anerror-in-haskell
- [3] https://mmhaskell.com/testing/profiling
- [4] http://www.cs.columbia.edu/ $\tilde{\text{sedwards}}$ /classes/2019/4995fall/reports/pagerank.pdf